## **Gong - Correccion - Mejora #2208**

## **Permitir transferencias con importes negativos**

2015-04-14 13:49 - Santiago Ramos

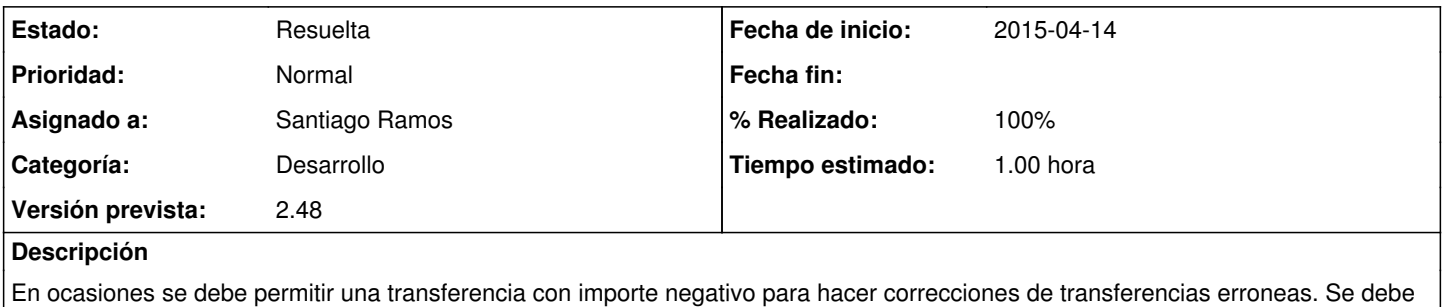

permitir que los importes sean negativos.

## **Histórico**

## **#1 - 2015-04-14 13:50 - Santiago Ramos**

*- Estado cambiado Asignada por Resuelta*

*- % Realizado cambiado 0 por 100*

Revisión r6719